# 基于 **prot**é**g**é的课程内容本体的构建①

蔡群英<sup>1</sup>, 黄镇建<sup>2</sup>

1 (韩山师范学院 计算机应用与技术系, 潮州 521041) 2 (韩山师范学院 物理与电子工程系, 潮州 521041)

摘 要: 本体作为一种有效表现概念层次结构和相互关系的模型, 能够有效地表示课程内容框架, 以 visual basic 课程为例, 使用 protégé工具进行建模, 初步探讨了课程内容本体的构建原则和步骤.<br>关键词: 课程内容本体; protégé; OWL<br>Building Course Content Ontology Resed on Protection 关键词: 课程内容本体; protégé; OWL

#### **Building Course Content Ontology Based on Protégé**

CAI Qun-Ying<sup>1</sup>, HUANG Zhen-Jian<sup>2</sup>

<sup>1</sup>(Department of Computer Application and Technology, Hanshan Normal University, Chaozhou 521041, China) <sup>2</sup>(Physics and Electronic Engineering Department, Hanshan Normal University, Chaozhou 521041, China)  $^{2}$ (Physics and Electronic Engineering Department, Hanshan Normal University, Chaozhou 521041, China)

**Abstract**: Ontology, an efficient model of expressing concept hierarchy and relationship, can be used to express course content frame. This paper uses visual basic course as research object and using protégé as a ontology construnction tool. The construction of the principle and steps has been discussed preliminary.

**Key words**: course content ontology; protégé; OWL

# 1 引言

本体作为一种有效表现概念层次结构和相互关系 的模型, 被广泛应用到计算机科学的众多领域, 如知 识表示、共享和重用、语义建模等方面[1]. 本体可以从 领域的概念、关系和属性集出发, 建立便于理解和分 析的领域知识结构, 并支持满足一致性的领域知识库 的开发. 将本体引入到教育资源库的组织中, 构建课 程内容本体, 作为资源库的组织框架, 参考《教育资源 建设技术规范》中关于教育资源的分类, 分为九类资 源: 媒体素材、试题、试卷、课件、文献资料、案例、 常见问题解答、资源目录索引和网络课程, 将这九类 资源按课程内容本体组织入库.

本文采用 protégé3.3.1 本体编辑工具, 以 visual basic 课程为例, 构建课程内容本体, 探讨了领域本体 的构建原则和步骤.

#### 2 OWL语言和protégé工具

#### 2.1 **OWL** 语言

目前有很多种本体语言, 比较常用的是 RDF 和

① 收稿时间:2012-04-17;收到修改稿时间:2012-06-24

OWL, OWL 是 W3C(World Wide Web Consortium)推荐 的标准, 是基于 RDF 和 XML 的一种描述语言. RDF 使用三元组<O, P, S>来描述资源, 表示一个资源 O 具 有属性 P, 属性值为 S. OWL 作为 RDF 的扩展, 提供大 量原语以支持更加丰富的语义表达, 并更好地支持推 理. 除了能表示子类关系和子属性关系、定义域和值 域限定以及类实例外, 还支持以下特性[2]:

1) 属性的局域辖域, 即对于一个属性, 能够定义 只适用于某些类的值域限制; 2)类不相交性, 除了定义 类间的子类关系, 还可以表示类的不相交特性; 3)类的 布尔组合, 可以对已有类的并、交或补等操作, 组合产 生新的类; 4)基数约束: 可以对一个属性不同取值的个 数加以约束; 5)属性的特殊性质: 能规定属性具有传递 性, 唯一性, 逆属性.

#### 2.2 **prot**é**g**é工具

对于本体 OWL 文件的开发, 选用美国斯坦福大 学开发的Protégé本体编辑器, 它是用Java开发的一个 开源项目, 采用图形化界面来编辑, 而且结构容易扩 展, 支持 OWL 文件的生成和管理. 本文采用的是 prot

<sup>200</sup> 经验交流 Experiences Exchange

égé3.3.1 版本, 类关系图的显示采用的是 Graphviz 2.21. Graphviz 插件不支持中文, 所以对于中文的类名 没 办 法 正 确 显 示 类 关 系 图 , 必 须 下 载 Owlviz4u, Owlviz4u 是 Owlviz 插件的 Unicode 扩展, 这样, 本体 可视化可以使用中文了.

prot é g é 工 具 中 对 于 本 体 的 描 述 , 使 用 了 Class(类)、Properties(属性)、Individuals(个体)选项, 在 class 选项中, 可以定义类及其子类. 在 Properties 选项 中, 可以设定对象属性和数据属性, 在属性中又可设 定某个属性的子属性. 对象属性用于设定类之间的关 系, 可以设定作用的定义域和值域, 属性可以设定具 有 传 递 性 (Transitive) 、 函 数 (Functional) 、 逆 函 数 (InverseFunctional)和对称性(Symmetric). 而数据属性 是用于设定类的某一个方面的特性, 如人员的电话, 设定数据属性是 TEL, 其定义域是人员, 而值域则是 它的数据类型, 相当于关系数据库中的字段. 在 Individuals 选项中, 用于对前面建立的类创建实例, 在 创建实例时, 需要对前面建立的相应类的属性进行值 的设定. 这就好比关系数据库中的记录, 记录就是对 字段的值的设置.

#### 3 课程内容本体的构建

### 3.1 构建本体的原则和步骤[3,4]

面向不同应用需求的本体构建方法有 IDEF 方法、 骨架法、TOVE 企业建模法和 Methodology 方法等. 本 文以计算机等级考试二级 VB 的考试大纲为准, 参照 刘炳文编, 清华大学出版社出版的《visual baic 程序设 计教程》教材, 采用骨架法提出的从抽象到具体、自 顶向下的原则来确定课程内容本体. 建立的步骤有以 下几步:

1) 对课程内容进行分析、归纳, 尽可能按教材的 章确定课程的顶级知识点, 作为第一级的类;

2) 对章中的每节进行分析, 确定次级知识点, 作 为第二级的类;

3) 对每一节的知识点进行分析, 根据本课程每个 知识点的特点, 给其设定属性, 如定义、语法、流程图、 算法等, 考虑是对象属性或是数据属性;

4) 对于每一个知识点, 如果教材中有相应的例 子, 则将其设定为案例, 即个体;

5) 对本体进行测试、分析及改进, 如对个别属性 设置不合理进行改进, 对一个概念有多种称谓, 则添 加其多个称谓.

 $3.2$  课程知识结构 $[5]$ 

在所用的 VB 教材中, 共有 15 章, 提练确定顶级 知识点.

顶级知识点 12 个:

{VB 编程环境及工作方式; 数据类型、运算符与 表达式; VB 语句; VB 控制结构; 数组与记录; 对象; 过程; 菜单程序设计; 对话框程序设计; 多窗体程序 设计; 多文档界面; 文件 }

次级知识点:

①VB 编程环境及工作方式:

{VB 语言特点; VB 启动与退出; VB 界面介绍; VB 工作方式; 开发 VB 程序的步骤; }

②数据类型、运算符与表达式:

{基本数据类型; 常量和变量; 变量的作用域; 常 用内部函数; 运算符与表达式; }

③VB 语句:

{语句的构成; 四种基本的语句; 数据输出print方 法; 数据输入 Inputbox 函数; Msgbox 函数和 Msgbox 语句; }

④VB 控制结构:

{顺序结构; 选择结构; 循环结构; }

……

⑦对象: {对象概念; 对象分类; 常用控

……

# 3.3 **prot**é**g**é中课程内容本体的构建

由于篇幅的原因, 本文以第④个知识点 "VB 控 制结构"作说明.

对于 "VB 控制结构"这个概念, 我们将它所包含 的知识点作为下级子概念, 即顺序结构、选择结构和 循环结构, 而在每个子概念中它又包含下级知识点, 所以又确定下级子概念, 如选择结构{单行结构条件 语句; 块结构条件语句; select case 语句; }. 这样的结 构在 protégé中就是建立类和子类.

接下来, 就是对概念的含义、解释和同义词进行 标识, 在每一个类的 comment 属性中进行定义. 对于 顺序结构、选择结构和循环结构的介绍首先是进行定 义, 在每一个类的 comment 属性中进行定义. Select case 语句又称为 case 语句或情况语句, 也在 comment 属性中说明.

Experiences Exchange 经验交流 201

然后, 就是确定类的属性, 即确定阐述知识点时 所包括的方面是数据属性或是对象属性. 在 "VB 控 制结构实例"类中, 定义 "算法描述"、 "流程图"和 "程序代码"为数据属性, 而定义 "所属知识点"为对象 属性, 则将两个类进行关联. 如图 1 和图 2 所示.

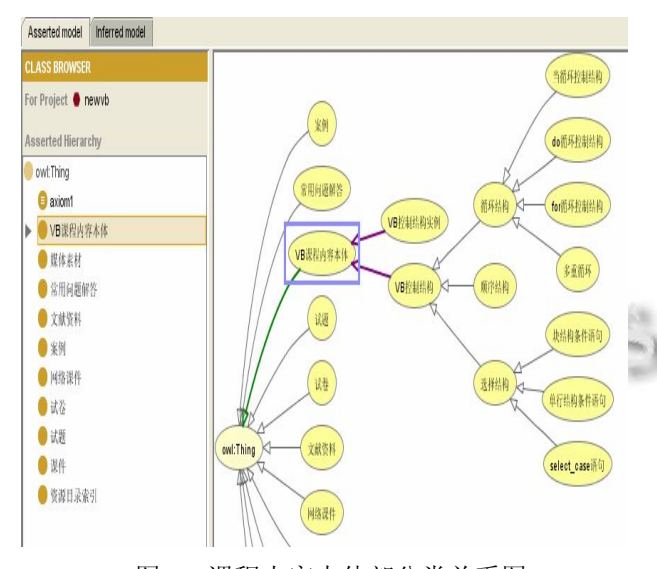

#### 图 1 课程内容本体部分类关系图

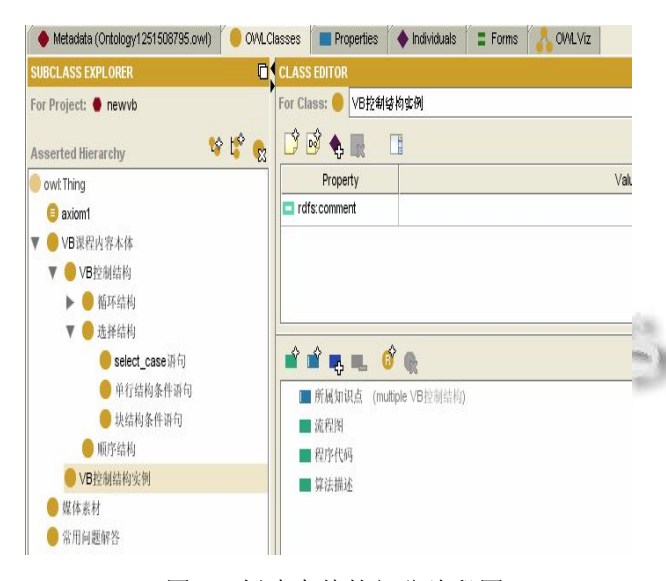

图 2 创建本体的部分片段图

生成的 owl 文件部分代码如下:

<owl:ObjectProperty rdf:ID="所属知识点"> <rdfs:domain rdf:resource="#VB 控制结构实例

<rdfs:range rdf:resource="#VB 控制结构"/> </owl:ObjectProperty>

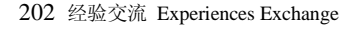

"/>

<owl:DatatypeProperty rdf:ID="程序代码"> <rdfs:domain rdf:resource="#VB 控制结构实例 "/> </owl:DatatypeProperty> <owl:DatatypeProperty rdf:ID="流程图"> <rdfs:domain rdf:resource="#VB 控制结构实例 "/> </owl:DatatypeProperty> <owl:DatatypeProperty rdf:ID="算法描述"> <rdfs:domain rdf:resource="#VB 控制结构实例  $"$ </owl:DatatypeProperty> <owl:DataRange> <owl:oneOf rdf:parseType="Resource"> <rdf:rest rdf:resource="http://www.w3.org/1999 /02/22-rdf-syntax-ns#nil"/> <rdf:first rdf:datatype="http://www.w3.org/2001 /XMLSchema#string" > 按 书 写 顺 序 依 次 执 行 </rdf:first> </owl:oneOf> </owl:DataRange> <VB 控制结构实例 rdf:ID="VB 控制结构实例  $1">$ <流程图 rdf:datatype="http://www.w3.org/2001 /XMLSchema#anyURI" >e:/单行结构条件语句实 例 1 流程图.doc</流程图> <算法描述 rdf:datatype="http://www.w3.org /2001/XMLSchema#string">输入一个分数, 如果 是优秀, 则通过消息框输出. </算法描述> <程序代码 rdf:datatype="http://www.w3.org /2001/XMLSchema#anyURI">e:/单行结构条件语 句实例 1 程序代码.doc</程序代码> </VB 控制结构实例>

# 4 小结

课程内容本体的构建是复杂而严谨的, 需要领域专 家对课程内容体系的组织, 提练, 不断地完善. 本文对 课程内容本体的构建进行了探索, 在 protégé工具中描述 了课程的概念以及概念之间的关系, 并定义了实例, 本 论文只是做了尝试, 还有很多问题有待探讨和解决.

(下转第 209 页)

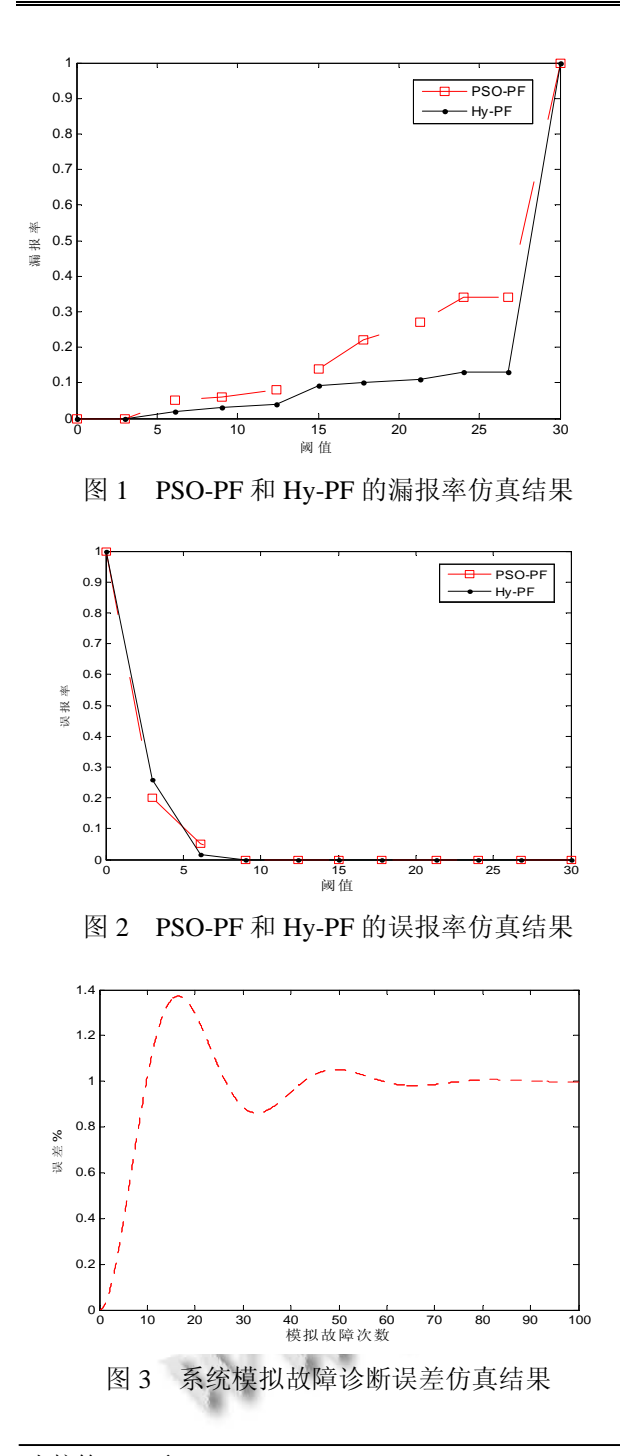

(上接第 202 页)

#### 参考文献

- 1 杨俊柯,杨贯中,杨建学.基于领域本体的学习资源管理系统 框架研究.科学技术与发展,2005,5(11):708-711.
- 2 Antoniou G, van Harmelen F.陈小平等译.语义网基础教程. 北京:机械工业出版社,2008.86-87.
- 3 史伟.基于 Protégé的 VF 教学本体建模方法研究.宁夏大学

# 4 结语

本文在改进了传统的粒子群优化算法的基础之上 结合遗传免疫理论, 提出了一种基于混合算法的粒子 滤波算法, 混沌理论的运用使粒子群初始化时就优于 传统的初始种群, 增加了种群的多样性. 利用故障检 测、故障预测和故障辨识的方法对系统的故障诊断提 出了一个新的方向.

### 参考文献

- 1 Frank PM. Fault diagnosis in dynamics systems using analytical and knowledge-based redundancy: a survey and some new results. Automatica, 1990,26(3):459-474.
- 2 Palade V, Bocaniala CD.Computational Intelligence in Fault Diagnosis. Springer,2010.
- 3 Baah GK, Podgurski A, Harrold MJ. The Probabilistic Program Dependence Graph and Its Application to Fault Diagnosis. Software Engineering, IEEE Trans. on, 2010, 36(4):528-545.
- 4 Yoshimura M, Frank PM, Ding X. Survey of robust residual generation and evaluation methods in observer-based fault detection systems. Journal of Process Control, 1997,7(6): 403-424.
- 5 Patton RJ, Frank PM, Clark RN. Issues of Fault Diagnosis for Dynamic Systems. London: Springer-Verlag, 2000.
- 6 周东华,叶银忠.现代故障诊断与容错控制.北京:清华大学 出版社,2000.  $\sim$
- 7 周东华,胡艳艳.动态系统的故障诊断技术.自动化学报, 2009,35(6):748-758.
- 8 Baker RS, Corbett AT, Aleven V. More accurate student modeling through contextual estimation of slip and guess probabilities in Bayesian knowledge tracing. ITS2008: Proc. of the 9th International Conference on Intelligent Tutoring Systems. Berlin: Springer-Verlag, 2008: 406-415.

学报(自然科学版),2008,29(4):314-316.

- 4 赵蔚,刘秀琴,邱百爽.语义网自适应学习系统中领域本体的 构建.吉林大学学报(信息科学报),2008,26(5):514-517.
- 5 刘光蓉. "C 程序设计"课程内容体体构建.电化教育研究, 2008,12:42-45.

Experiences Exchange 经验交流 209